# **Atelier "Gérer une collection", 17/01/2009**

Animateur : Didier Villers

#### **Gérer une collection ?**

Collection : réunion (accumulation) d'objets ayant un intérêt commun

Gérer : organiser pour répertorier, rechercher, consulter, présenter, cataloguer, prêter, vendre, échanger,…

Pourquoi utiliser un programme informatique ?

- Facilité, modernité, économie, simple envie,…
- Les objets peuvent être partiellement voire totalement virtuels (fichiers multimedia)
- Des "catalogues" informatiques (internet?) existent

## **Quels objets ?**

Livres, DVD (films,…), CD (musiques), Publications, Photos, mp3, pièces, timbres, …

# **Quel(s) logiciel(s) ?**

Libre(s) !

Les Système de Gestion de Base de Données (SGBD) sont très complexes à mettre en oeuvre. Ecrire son propre programme est difficile, laborieux, d'où l'intérêt d'utiliser un logiciel plus ou moins spécialisé, mis à disposition de la comunauté !

- Alexandria
- Gcstar
- Tellico
- Calibre (ajouté en 2013) : ebooks et livres imprimés
- Autres … + le service web gratuit de Google !

#### **Alexandria (spécialisé pour les livres)**

- Technologie : GNOME, Ruby, utilisation de liens externes
- Installation sous Ubuntu : apt://alexandria ou sudo apt-get install alexandria
- Données : Titre, auteurs, éditeur, année, NUMERO UNIQUE = CLE : ISBN !
- Image de la couverture + informations à récolter automatiquement sur Internet (sites de commerce,…)
- Champs additionnels : Possédé ?, lu ?, prêté ?, appréciation, notes, étiquettes (tags)
- Automatisation et importation des listes d'ISBN ! (FACILITE PAR UN LECTEUR CODE BARRE)
- Vue en liste ou icônes, fonction "Rechercher", filtrage suivant les différents champs
- Exporter (Pages HTML, autres formats bibliographiques)
- "défauts actuels :
	- quelques bugs
	- $\circ$  pas de champ de rangement (mais on peut utiliser un tag)
	- $\circ$  gestion des emprunts rudimentaire
- $\circ$  mode de sauvegarde sous forme d'un fichier de donnée et un fichier image par enregistrement !
- uniquement les livres
- Le site web officiel de Alexandria pour gérer une bibliothèque (livre) :

<http://alexandria.rubyforge.org/>(n'est plus supporté par certaines distributions dont Ubuntu depuis 2011)

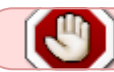

Alexandria n'est plus supporté par certaines distributions dont Ubuntu depuis 2011

## **GCstar (très bien pour les films)**

- Technologie : GNOME, perl, lien externe, successeur de Gcfilms
- Plusieurs types de collection + type personnalisé
- Très bons "moteurs" pour rechercher les films
- Excellente ergonomie, nombreux réglages fins et avancés
- Gestion des emprunts évoluée
- Export variés, de qualité
- Le site web officiel de gcstar<http://www.gcstar.org/index.fr.php>

#### **Tellico**

- Technologie : KDE, XML, lien externe
- Plusieurs types de collection + type personnalisé
- Très bons "moteurs" pour rechercher les CDs musicaux
- Complexe, nombreux réglages fins et avancés, gestion des emprunts
- Import & export variés, de qualité (technologie XML, XSLT)
- Importation et gestion de publications
- Le site web officiel de tellico<http://periapsis.org/tellico/>

# **Service (en ligne) Google**

- Nécessite un compte Google (Gmail)
- Limité actuellement aux livres ("ma bibliothèque" ou "my library")
- Import d'ISBN
- Contenus partiellement visualisables
- Publiable sous forme d'un fil rss
- Export XML (transformable par XSLT vers d'autres logiciels ?)

#### **Astuce : les codes barres**

Pour l'encodage :

- retaper manuellement le code. Avec un peu d'habileté vous pouvez en faire environ 5 par minute
- Utiliser une douchette pour la lecture des codes barres (les ISBN) : ce dispositif très courant remplace simplement la frappe au clavier du code suivi du "retour de chariot". C'est la manutention des livres qui prend le plus de temps. On peut arriver à une cadence d'environ 1 par seconde ! Vous pouvez mémoriser temporairement ces codes dans un fichier texte et ensuite insérer la liste dans un des logiciels de gestion de collection !
- Utiliser une webcam et une librairie de reconnaissance de codes barre comme zbar :
	- <http://zbar.sourceforge.net/>
	- [exemple de programme de lecture en Python](http://sourceforge.net/apps/mediawiki/zbar/index.php?title=HOWTO:_Scan_video_using_the_Processor#Python)
	- Installer les paquets python-zbar, python-zbar-pygtk, zbar-tools (Ubuntu,…)
	- Corriger "import zebra" en import zbar" dans le programme Python
	- ∘ [Crikey,](http://www.shallowsky.com/software/crikey/) écrit en C, permet l'émulation de l'entrée clavier des codes reconnus, mais est prévu pour un clavier anglais.

# **Calibre**

- Découvert postérieurement à cet atelier (en 2012)
- créé pour les livres numérisés
- permet de référencer aussi les livres imprimés
- Gère des ebooks sans DRM et la connexion à une liseuse (ou tablette, smartphone,…)
- Import d'ISBN
- Recherche automatique de métadonnées et d'images de couverture
- permet aussi l'encodage de livres anciens sans ISBN
- Intègre un serveur web
- Peut probablement être installé sur un serveur web (cf. la [faq](http://manual.calibre-ebook.com/faq.html))
- Le site web officiel de Calibre<http://calibre-ebook.com> (gestion de e-book et livres papiers)

# **Références**

Autres gestionnaires collections + références :

- griffith (media)<http://www.griffith.cc/> (python) films/cinéma
- Dtek (films) java donc multi-OS <http://dtek.tuxfamily.org/fr/>
- gcfilms (films) : amélioré par gcstar
- comparatif : <http://www.makeuseof.com/tag/4-open-source-collection-manager-apps/>

From: <https://www.loligrub.be/wiki/>- **LoLiGrUB**

Permanent link: **[https://www.loligrub.be/wiki/atelier20090117\\_collect?rev=1366104484](https://www.loligrub.be/wiki/atelier20090117_collect?rev=1366104484)**

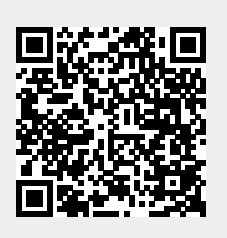

Last update: **2014/12/27 08:14**